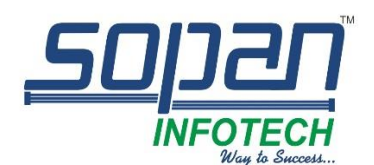

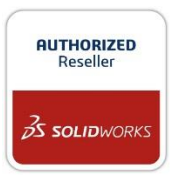

## *Which SOLIDWORKS Inspection package is right for you?*

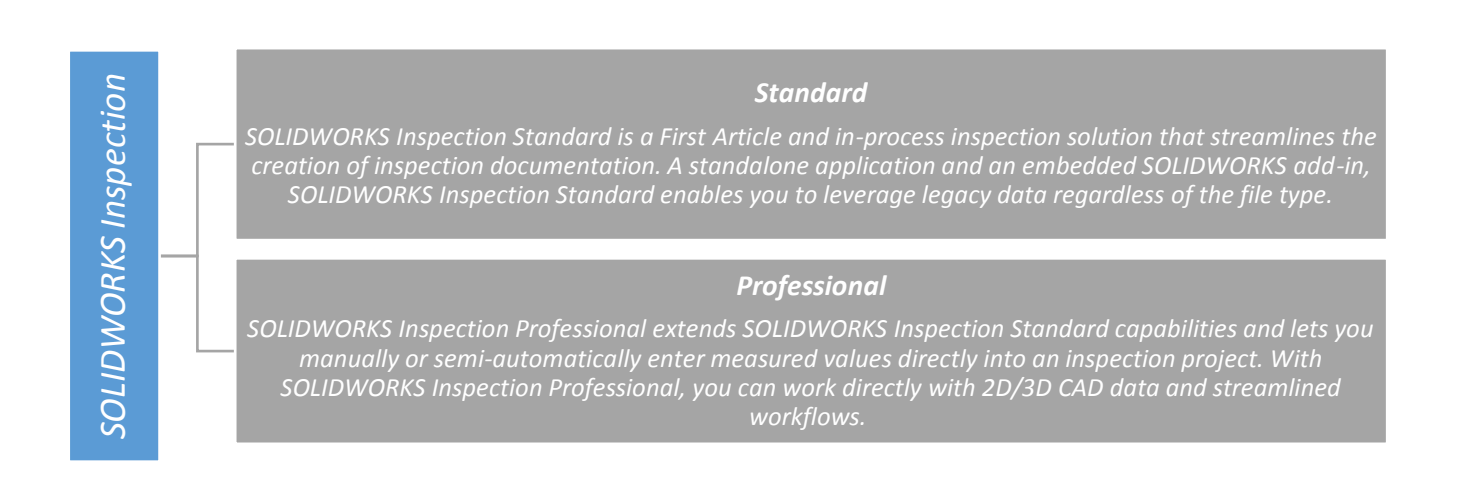

## *SOLIDWORKS INSPECTION PRODUCT MATRIX*

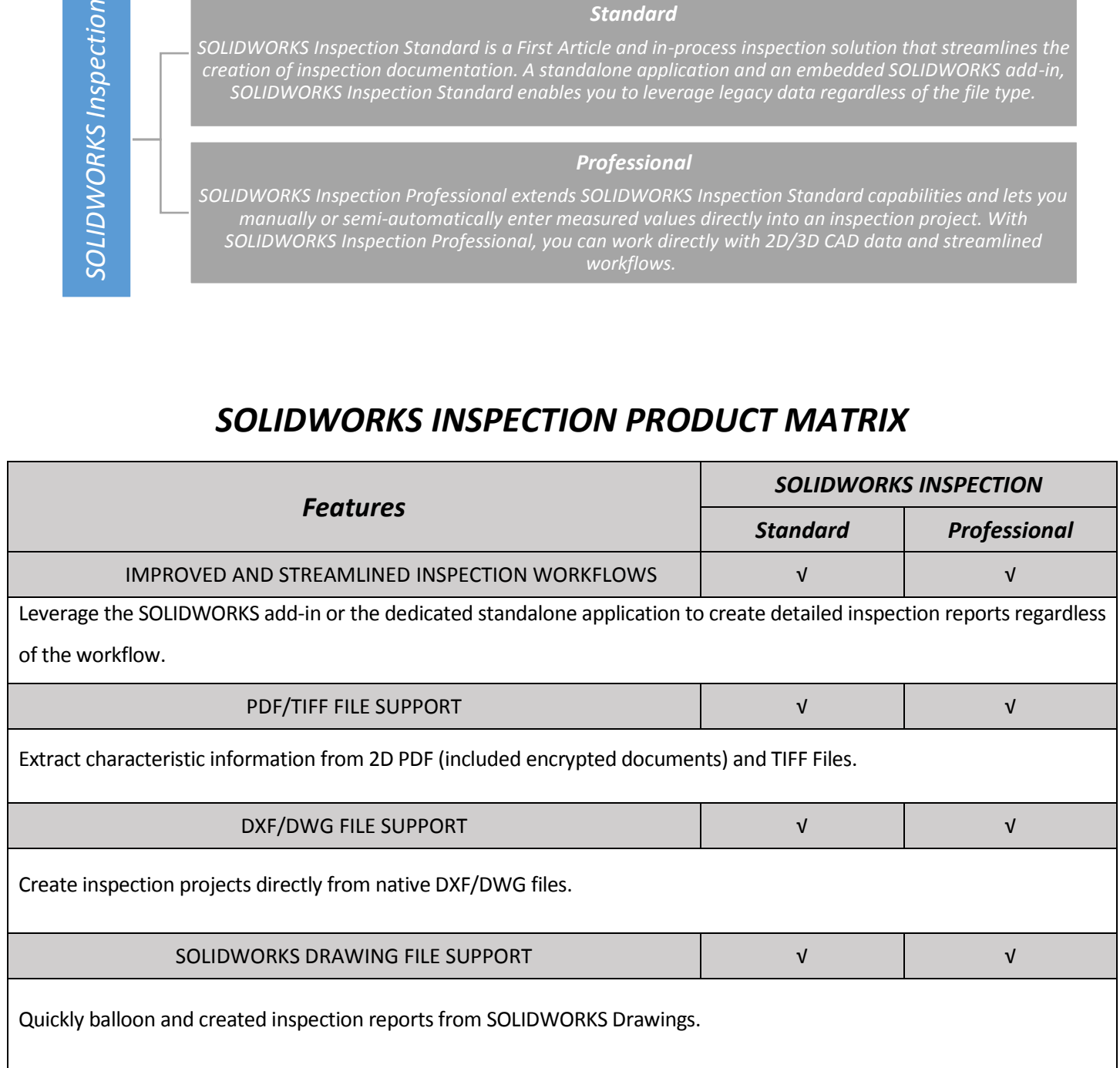

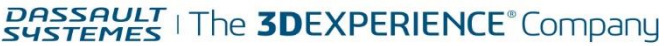

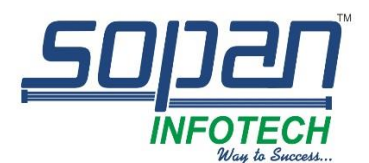

## *"Deliver More Than Promised"*

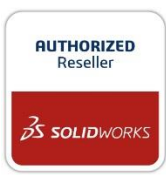

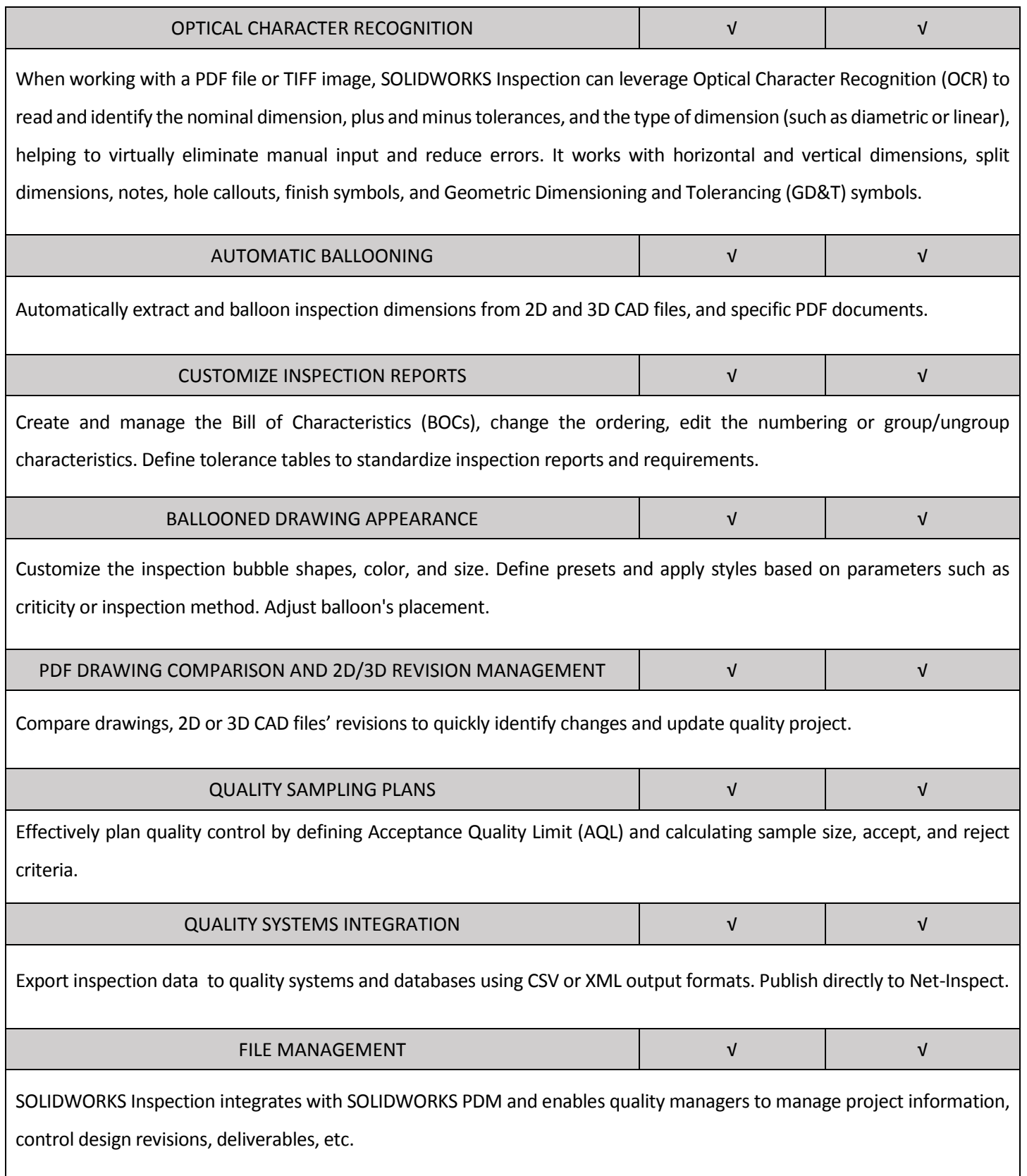

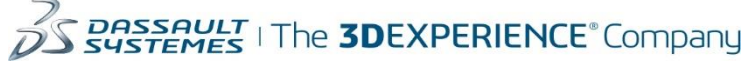

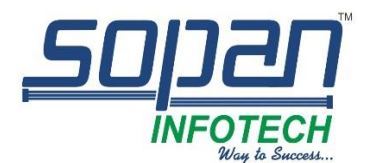

## *"Deliver More Than Promised"*

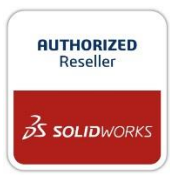

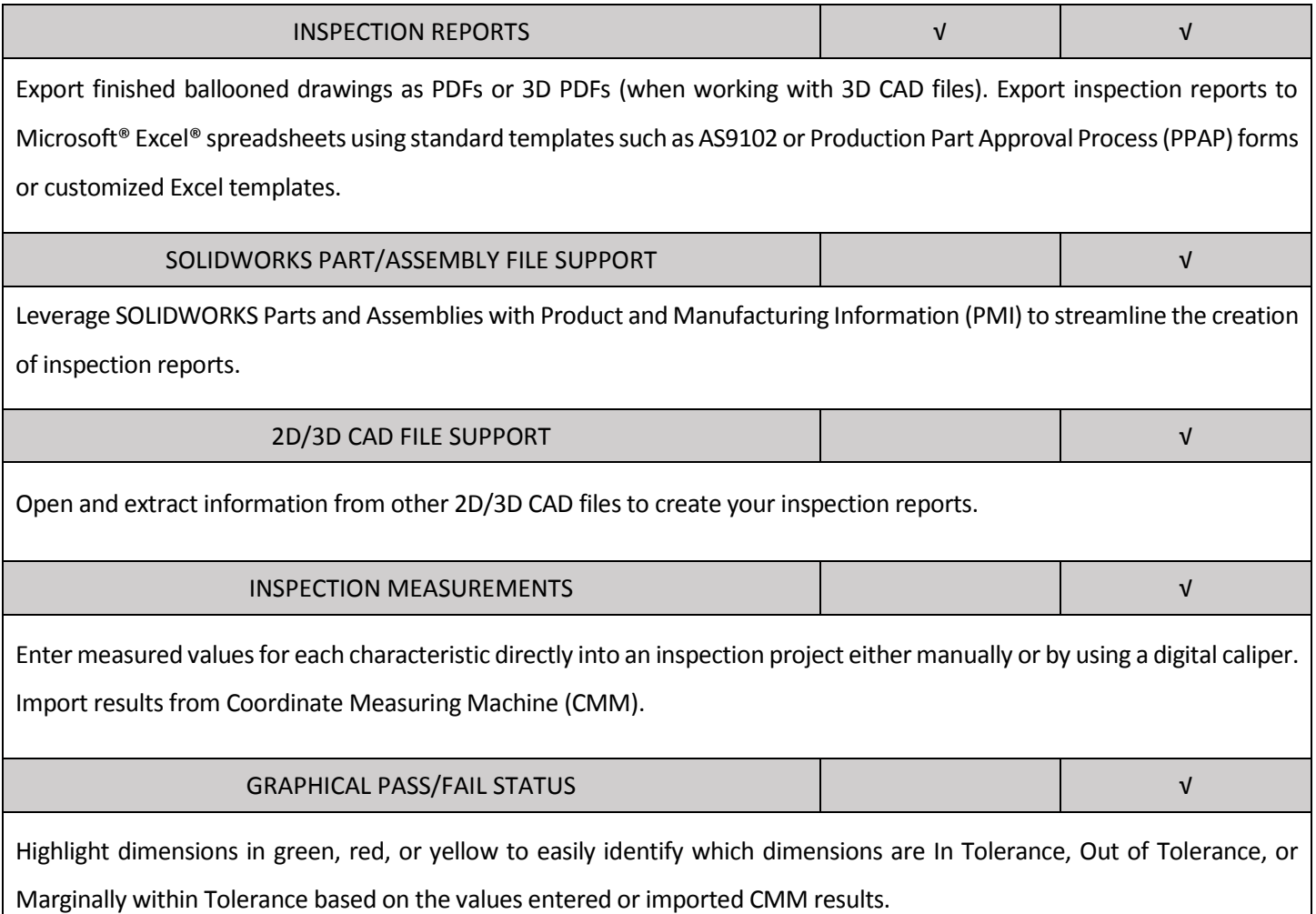